## **١٣٧سامانه دريافت پیگیري درخواست ھاي شھروندان پل ارتباطي آنان با شھرداري قزوين است.**

شھروندان مي توانند با مراجعه به پرتال شھرداري قزوين به آدرس ir. Qazvinقسمت خدمات الکترونیک qazvin.ir<br>سپس با دريافت کدرهگيري از طريق همين صفحه روال کار در خواستي خود را در صفحه پیگیري پیام پیگیري<br>سپس با دريافت کدرهگيري از طريق همين صفحه روال کار در خواستپ خود را در صفحه پيگيري پيام پيگيري کنند.

شايان ذكر است كه از زمان ثبت پيام تا انجام آن بنا به درخواست شـهروند از

زمان انجام خواھد بود . در مورد پیام ھايي كه در خواست آنھا در قالب پروژه گنجانده مي شود زمان متغیر خواھد بود.

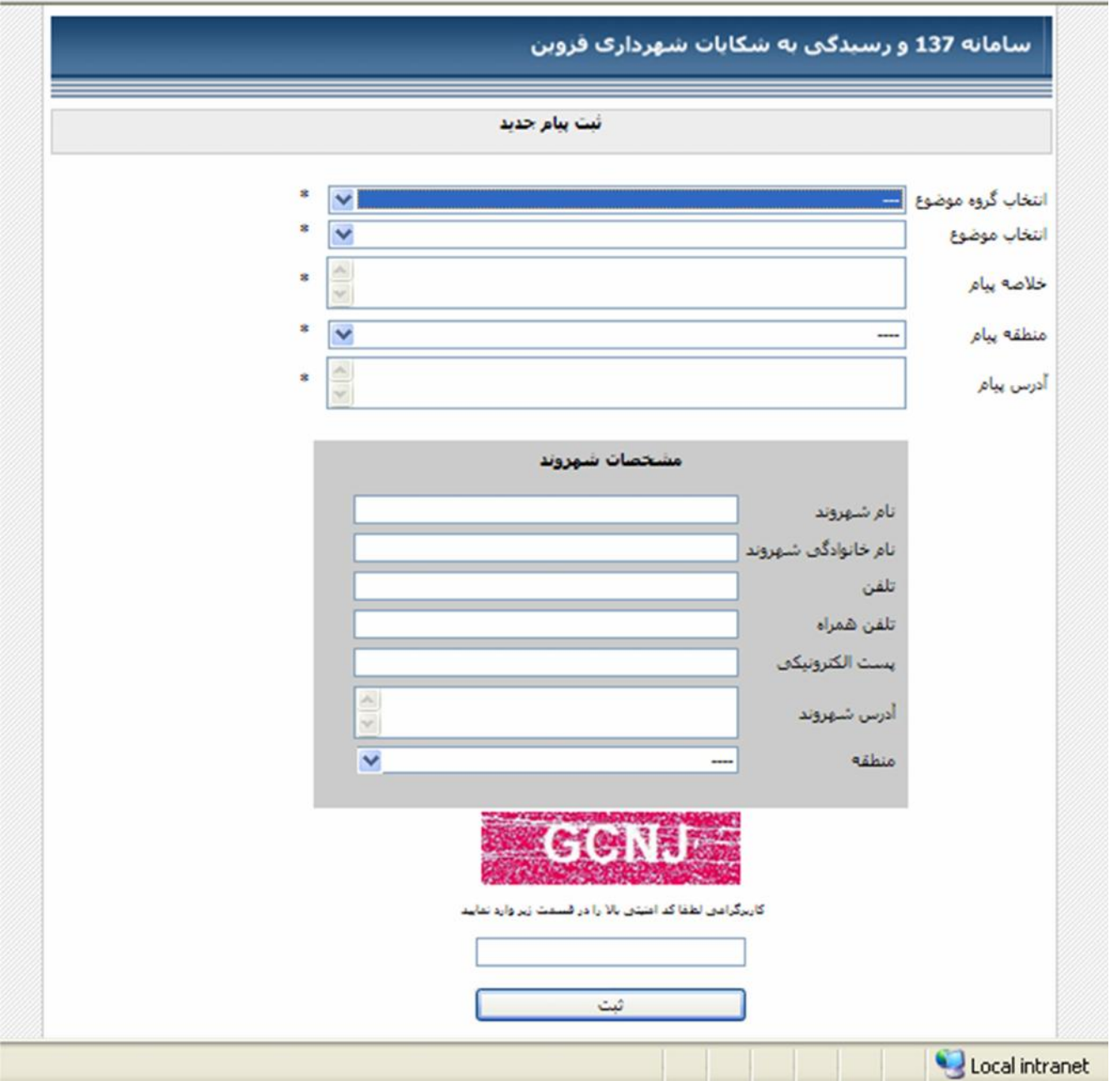

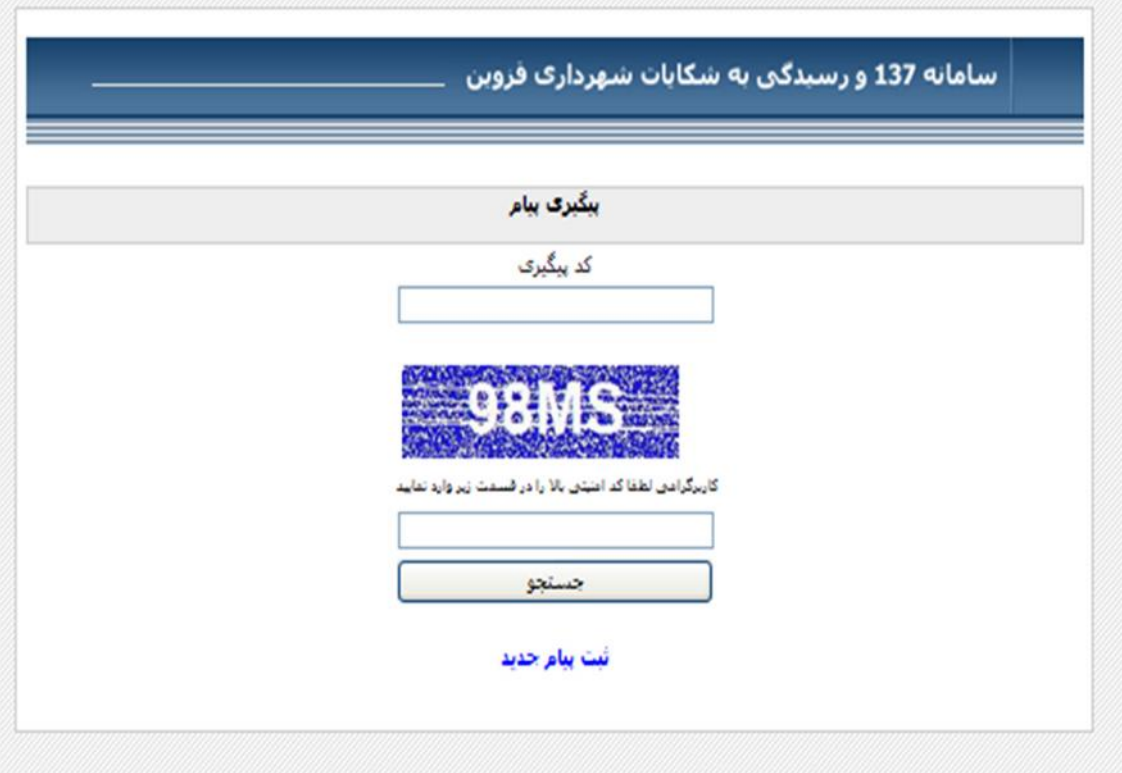

<u> 1989 - Andrea Stadt Stadt Stadt Stadt Stadt Stadt Stadt Stadt Stadt Stadt Stadt Stadt Stadt Stadt Stadt Stadt Stadt Stadt Stadt Stadt Stadt Stadt Stadt Stadt Stadt Stadt Stadt Stadt Stadt Stadt Stadt Stadt Stadt Stadt St</u>

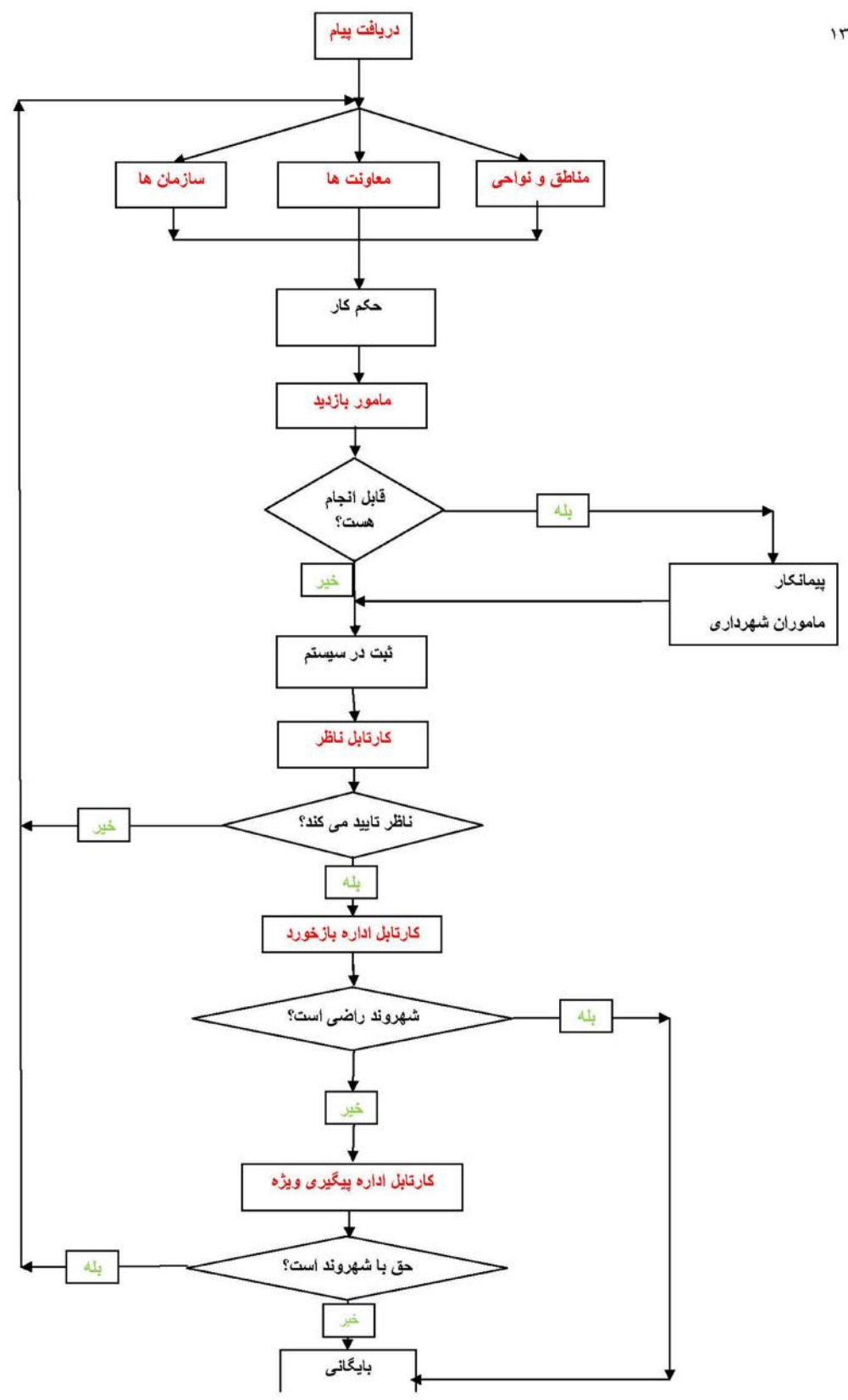

چرخش پیام ۱۳۷